Новгородский Государственный Университет им. Ярослава Мудрого

# Динамический анализ и обратная отладка мобильных приложений

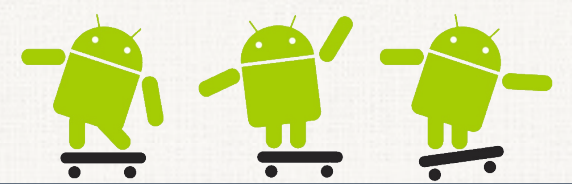

Н.И. Фурсова П.М. Довгалюк И.А. Васильев М.А. Климушенкова В.А. Макаров

#### Постановка задачи

#### Приложения, работающие в реальном времени

#### Недетерминированные приложения

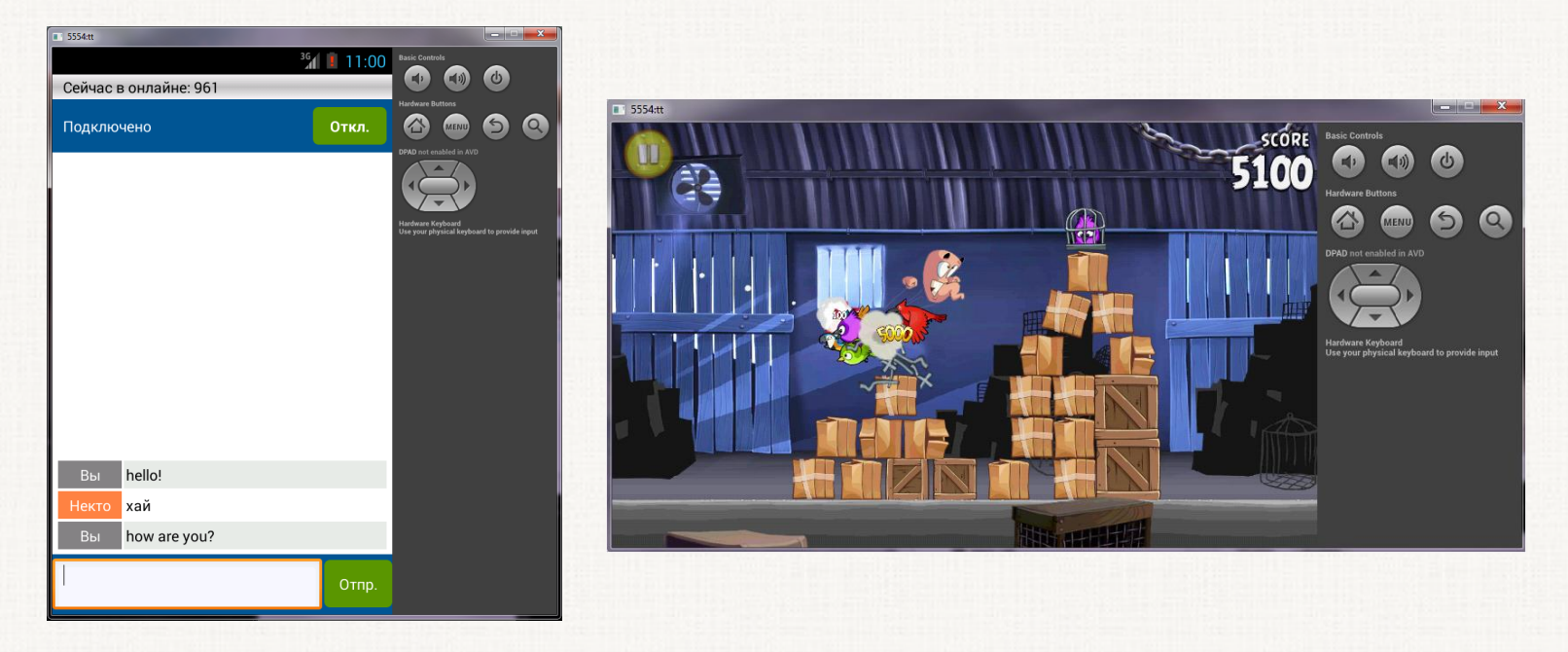

Новгородский Государственный Университет им. Ярослава Мудрого 2

# Подходы к обратной отладке

#### Детерминированное воспроизведение

#### Трассировка

## UndoDBG

## Двунаправленный отладчик Поддержка нативных приложений под Android

#### Ограничения:

Работает только с отдельными приложениями

• Работает только под ОС Linux

# ДВ в QEMU

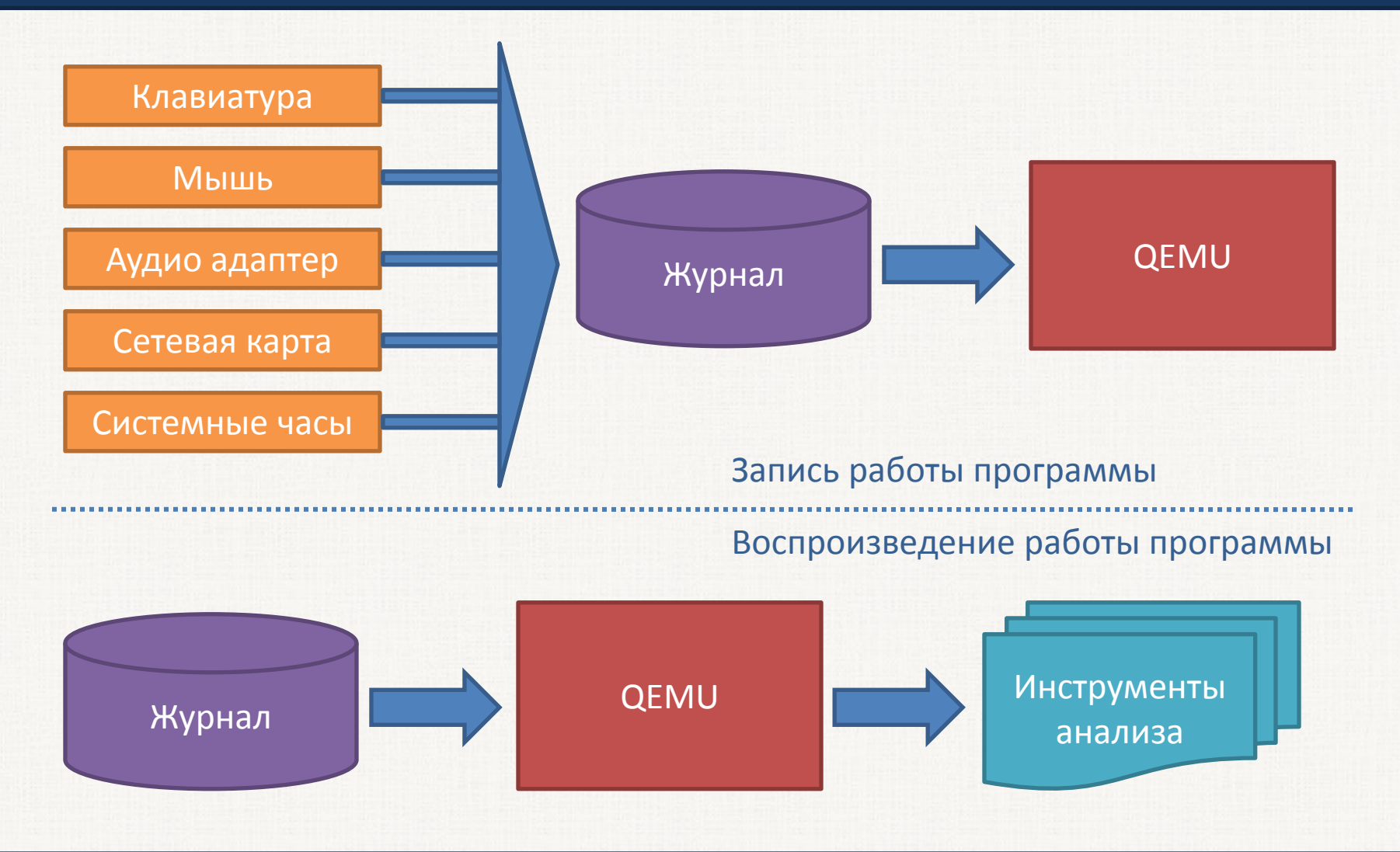

Новгородский Государственный Университет им. Ярослава Мудрого 5

## Обратная отладка c помощью gdb

{

}

{

}

{

}

**reverse-stepi**

**reverse-nexti**

**reverse-continue**

**reverse-finish**

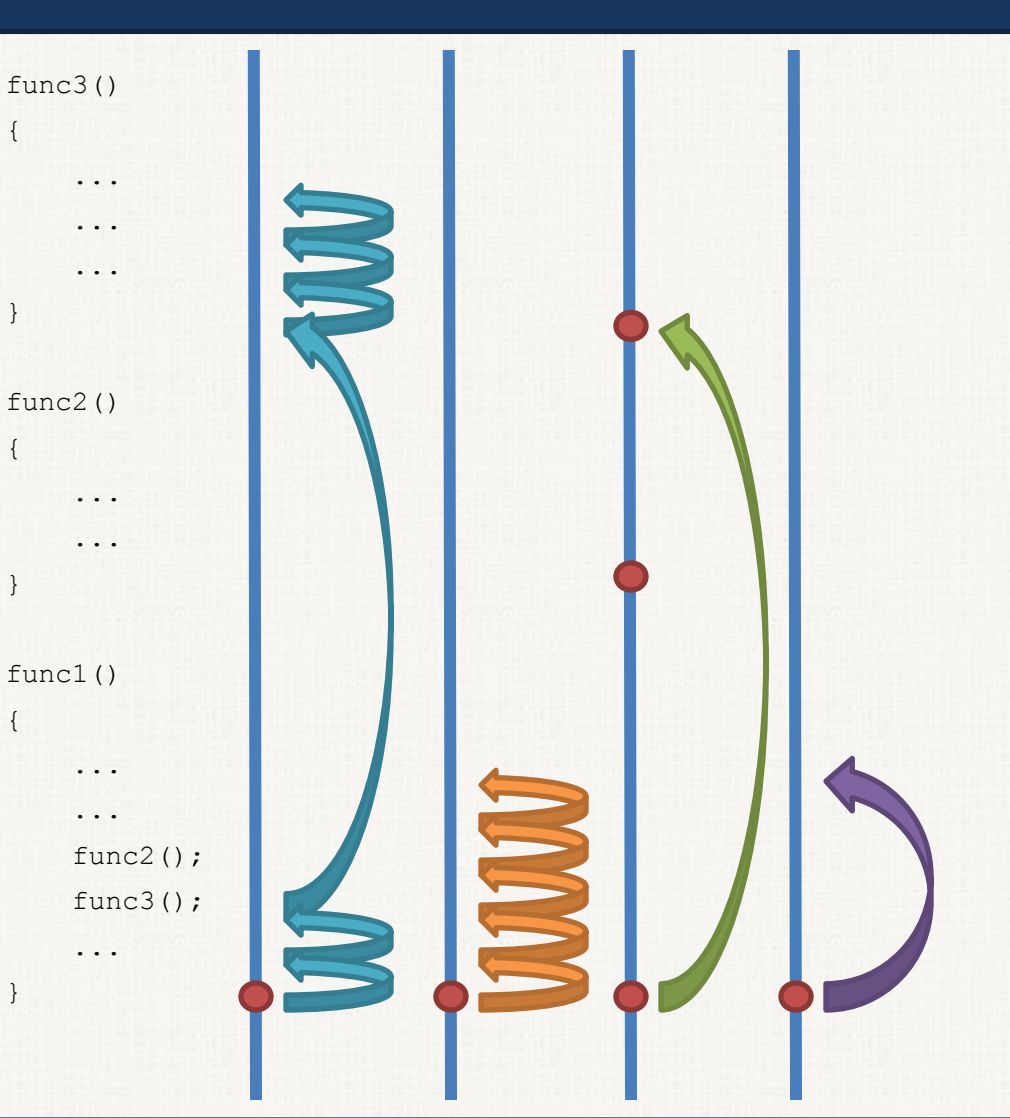

## Трассировка

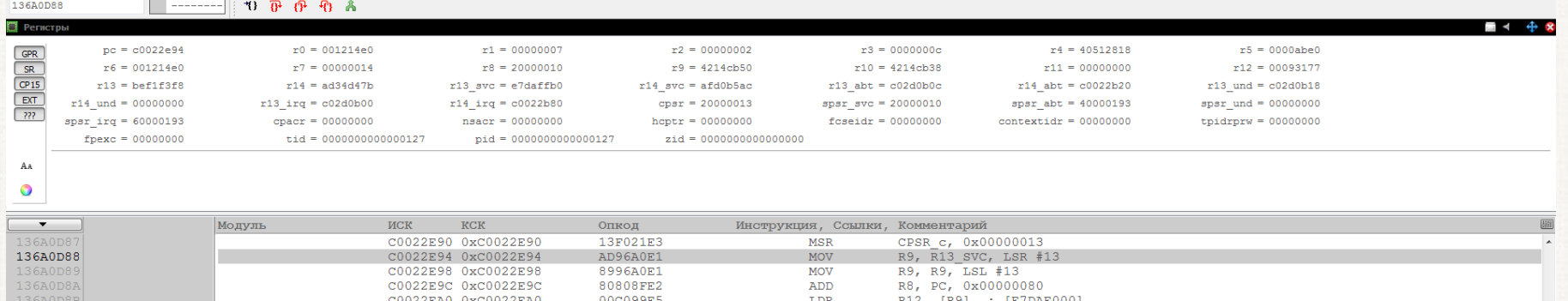

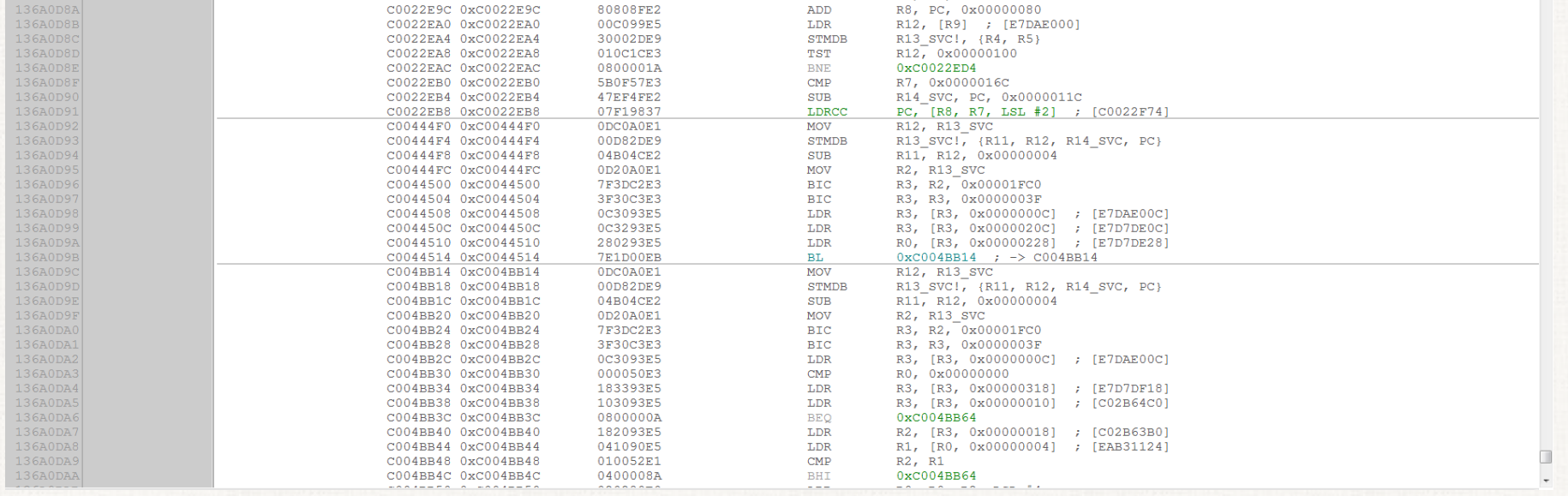

## Трассировка Java-приложений

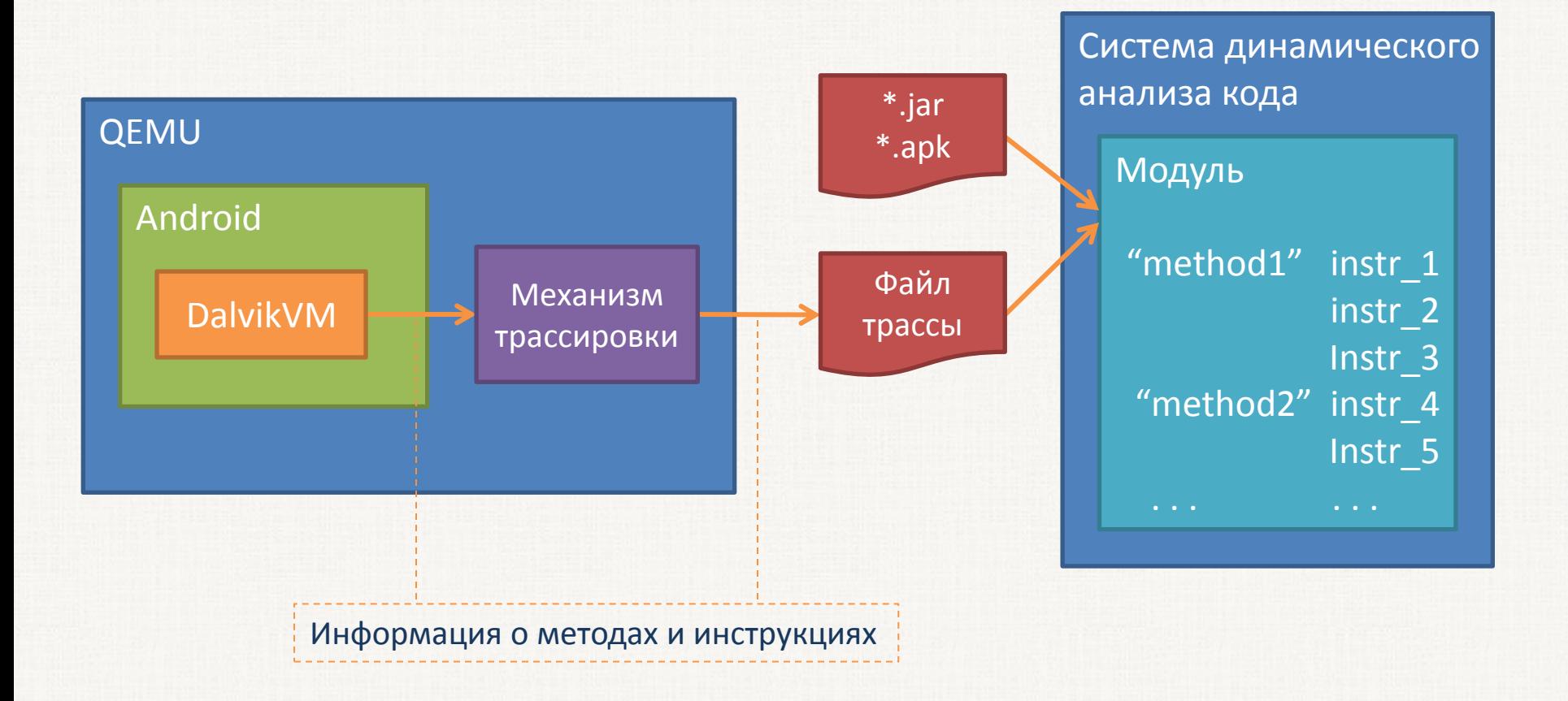

## Dalvik Debug Monitor Server

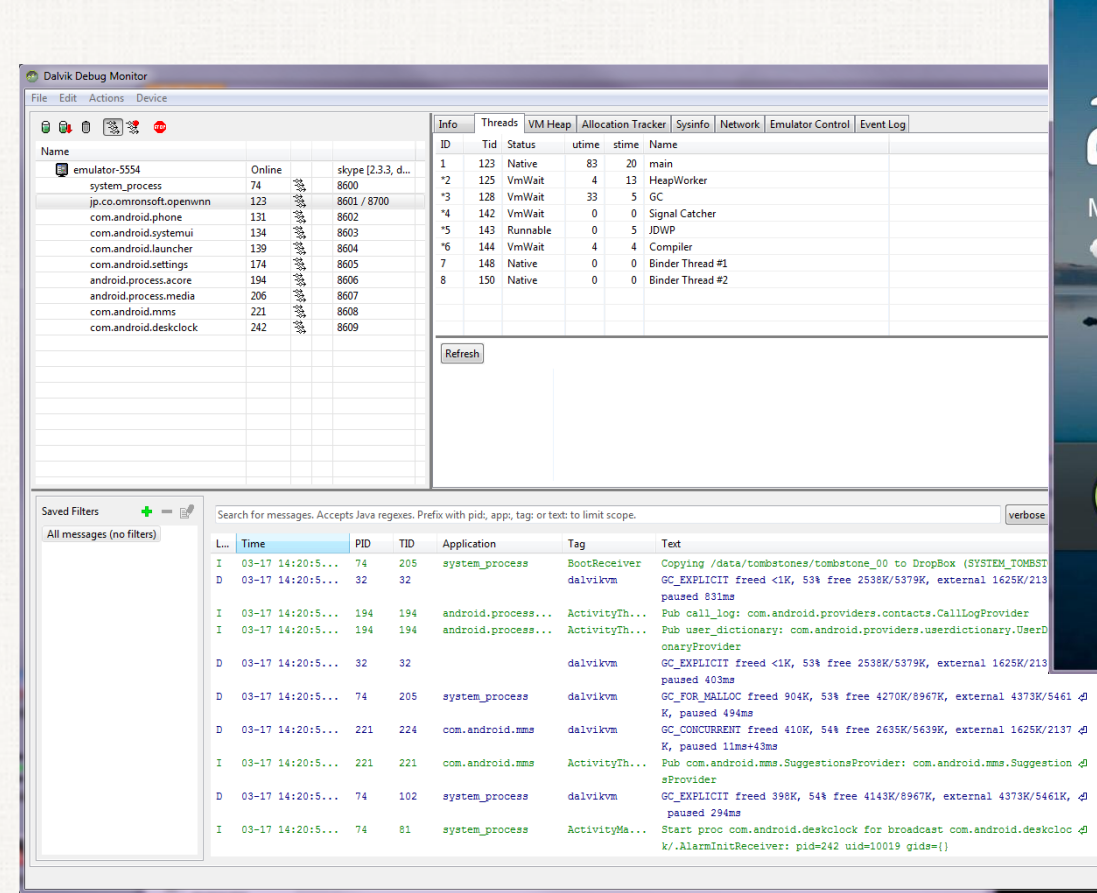

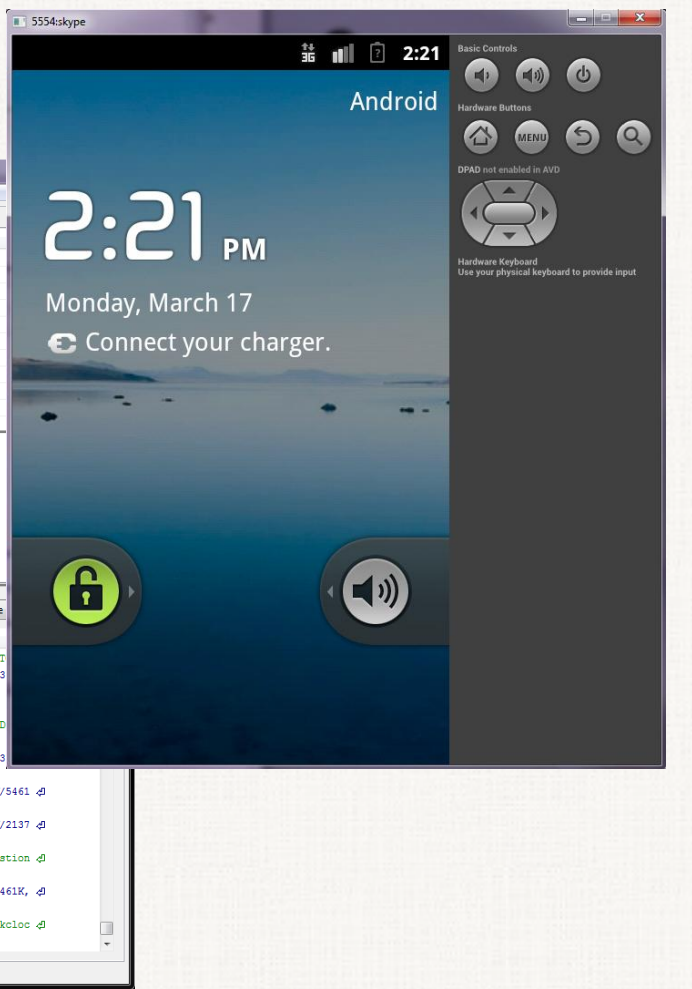

# Симулятор + DDMS

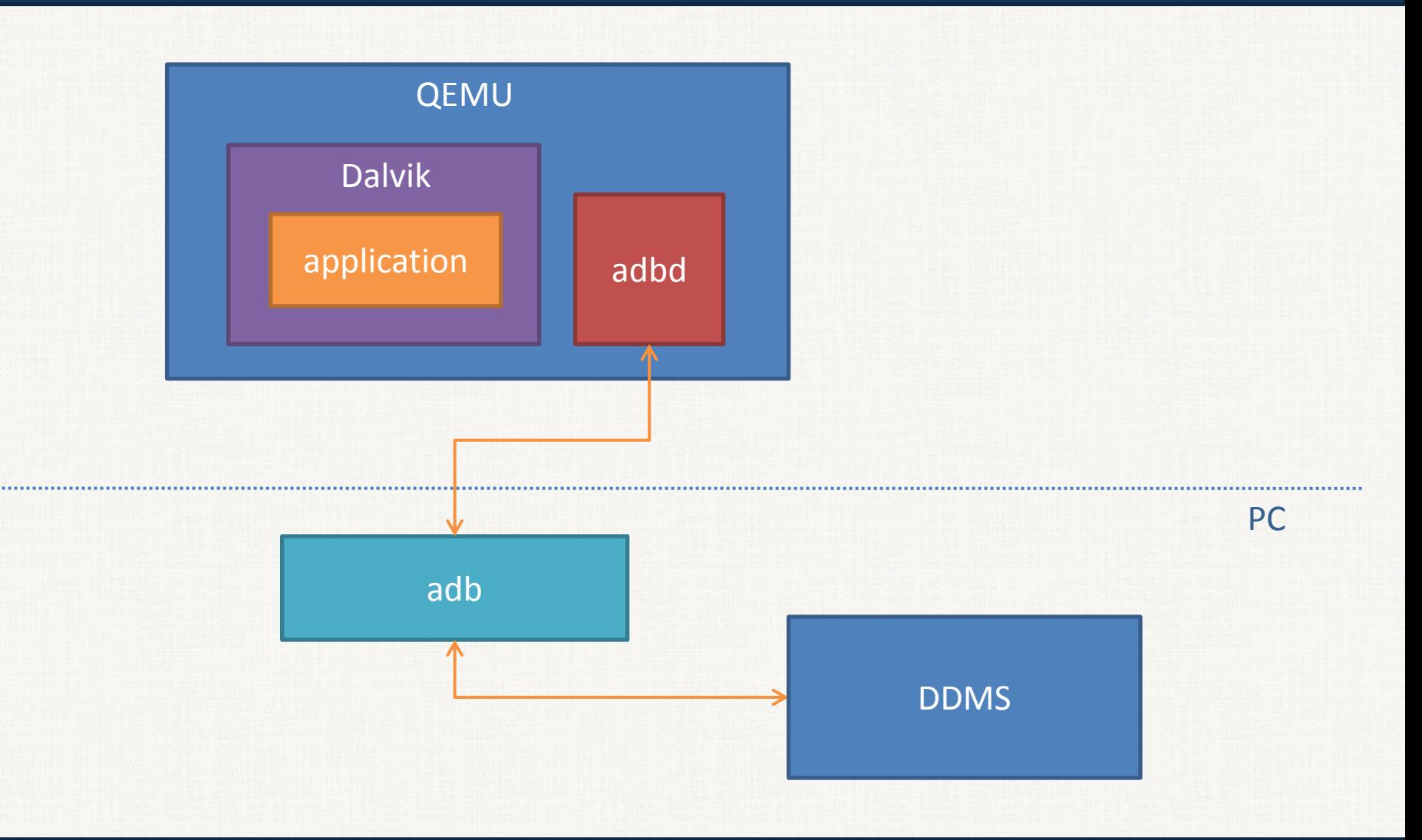

Новгородский Государственный Университет им. Ярослава Мудрого 10

# ДВ + DDMS

#### Запись: сохраняется единственный сценарий работы с отладчиком Воспроизведение: отладчик не может получить ответ от системы

# Идея

- Детерминированное воспроизведение
- **◈ DDMS**
- Модуль сбора данных
- Среда динамического анализа кода

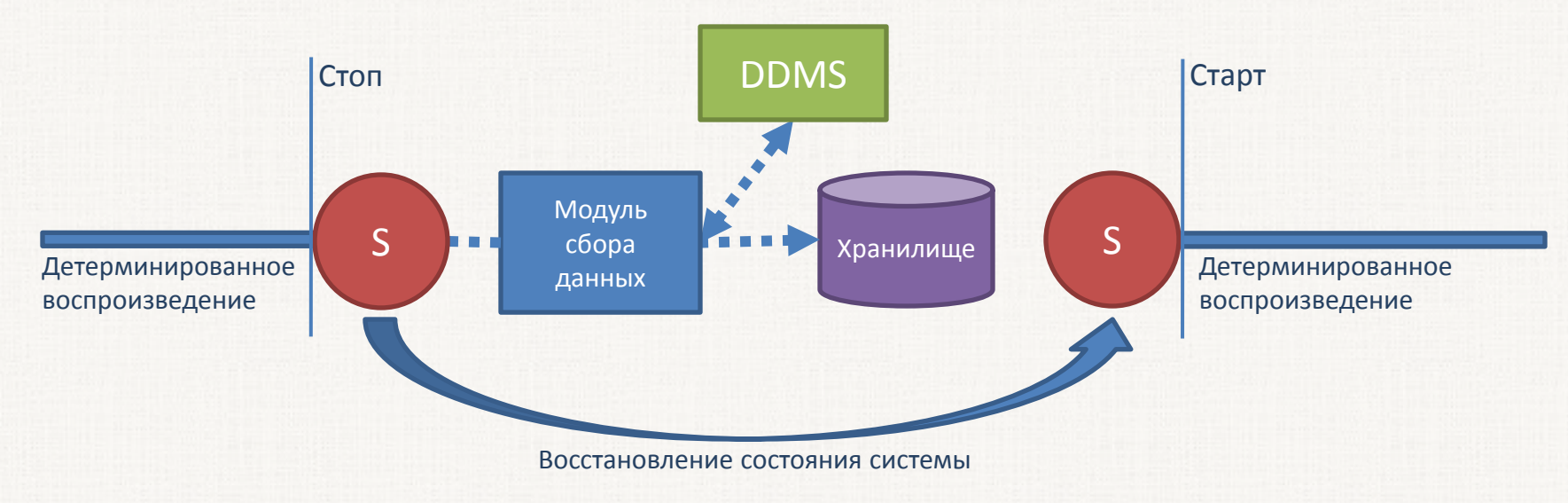

## Аналоги

#### **♦ Crosscut**

– Выделение работы приложений при воспроизведении

#### DroidScope

– Интроспекция Java-приложений для платформы Android

### Результаты

- Реализовано детерминированное воспроизведение работы мобильных приложений
- Обратная отладка нативных приложений
- Трассировка нативных приложений
- Предложен метод трассировки и отладки java-приложений

## Дальнейшие планы

Трассировка java-приложений

Отладка java-приложений

Исследование интроспекции и реализация без внедрения модулей в DalvikVM